# **PICSTART® Plus**

Manuals, Software, Updates, & Patches

Free Samples & Purchase Options

Detailed Information

Application Notes, Products, & Other Information

## **Summary**

PICSTART® Plus is Microchip's low cost, development programmer. It connects via the serial RS 232 port to your PC and is interfaced using Microchips Integrated Development Environment software package called [MPLAB® IDE](http://www.microchip.com/1010/pline/tools/picmicro/devenv/mplabi/index.htm) which is included with the programmer for free. The programmer supports most of the DIP packaged microcontroller products available from Microchip. For specific products supported, see the README file found in [MPLAB® IDE](http://www.microchip.com/1010/pline/tools/picmicro/devenv/mplabi/index.htm) for up-to-date information. Included with the kit is the programmer, serial communication cable, power supply, User's Guide (in electronic format) and a copy of MPLAB IDE on CD. Also included is a free copy of the PICC Lite Compiler and a sample PIC16F84 microcontroller.

With the new PICSTART Plus Flash Upgrade Module (see below), new device support can be added by reprogramming the PICSTART Plus firmware directly from MPLAB IDE.

#### **Features**

- · Operates with PC-compatible host system running Windows® under MPLAB® environment
- · Reads, programs, verifies all program and data memory
- · Reads, programs, verifies all configuration bits
- · Programs and verifies an address range
- · Displays, edits, and transfers device contents to and from programmer unit
- · MPLAB® project support to automatically download object file to PICSTART® Plus

## **Part Number Product Status**

DV003001 In Production

## **PICSTART® Plus Flash Upgrade Module**

This PICSTART Plus Flash Upgrade Module is a PCB containing a PIC18F6720 device and it permanently replaces the PIC17C44 inside the PICSTART Plus. The firmware is upgradable using MPLAB IDE from now on. One no longer needs to program a PIC17C44 and open the product enclosure to upgrade the PICSTART Plus firmware.

**IMPORTANT:** PICSTART Plus units with hardware revision of R20 or later already have this feature and do not require this kit.

This upgrade kit supersedes UK003007 and UK003006.

## **Before You Begin**

You can only use this upgrade with MPLAB IDE v6.40 or later, PICSTART Plus hardware revision must be Rev 5 or later. MPLAB IDE is downloadable from this web site. The hardware revision of the PICSTART Plus is the last digit(s), immediately following "-R", of the serial number at the bottom of the product plastic enclosure.port.

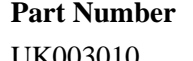

**Product Status** In Production: 15 Dec 03